## 【敷島中】学習補助動画(試験運用)の公開のお知らせ

敷島中学校の教師による学習補助動画(試験運用)の公開を始めます。公開を始めますが, 学校及び家庭で十分な環境が整っていないため,YouTube(限定公開)を利用した一方通行 の学習補助動画(試験運用)となっています。都合の良い時間に視聴して,学習の補助とし てください。

以下に視聴までの簡単な説明を載せておきます。

①学校HPにある【 ○年 英語 】等をクリックしてください。

②クリックするとファイルにアクセスします。

③パスワードの入力を求められるので,パスワードを入力してください。

## ※パスワードは,安心メールにて連絡します。

④ファイルが開かれると,次のよう画面が表示されます。

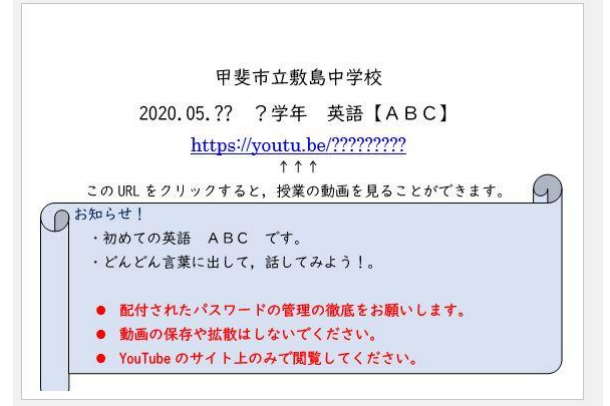

⑤お知らせの内容を確認してください。

⑥リンクをクリックして,YouTube で動画の視聴を始めます。 ⑦学習は,各自のペースで進めてください。少しずつ公開動画を増やしていきます。 ⑧不明な点は,敷島中学校までお問い合わせください。

## 注意事項

パスワードは,各家庭において管理をお願いします。 パスワードは,敷島中学校以外の人には教えないでください。 視聴した動画の保存や拡散はしないでください。 YouTube のサイト上のみで視聴してください。

初めての取組のため,学習補助的な動画になっています。今後,改善していきます。